## **Palacky University Computer Network Access**

## **Uživatelské jméno** (= Username): **your portal ID**

Look up your portal ID at: http://portal.upol.cz – Contacts – Upol hledání studentů

**Heslo** (= Password**): a code assigned by the University** instead of your birth identification number. You are advised to change your password.

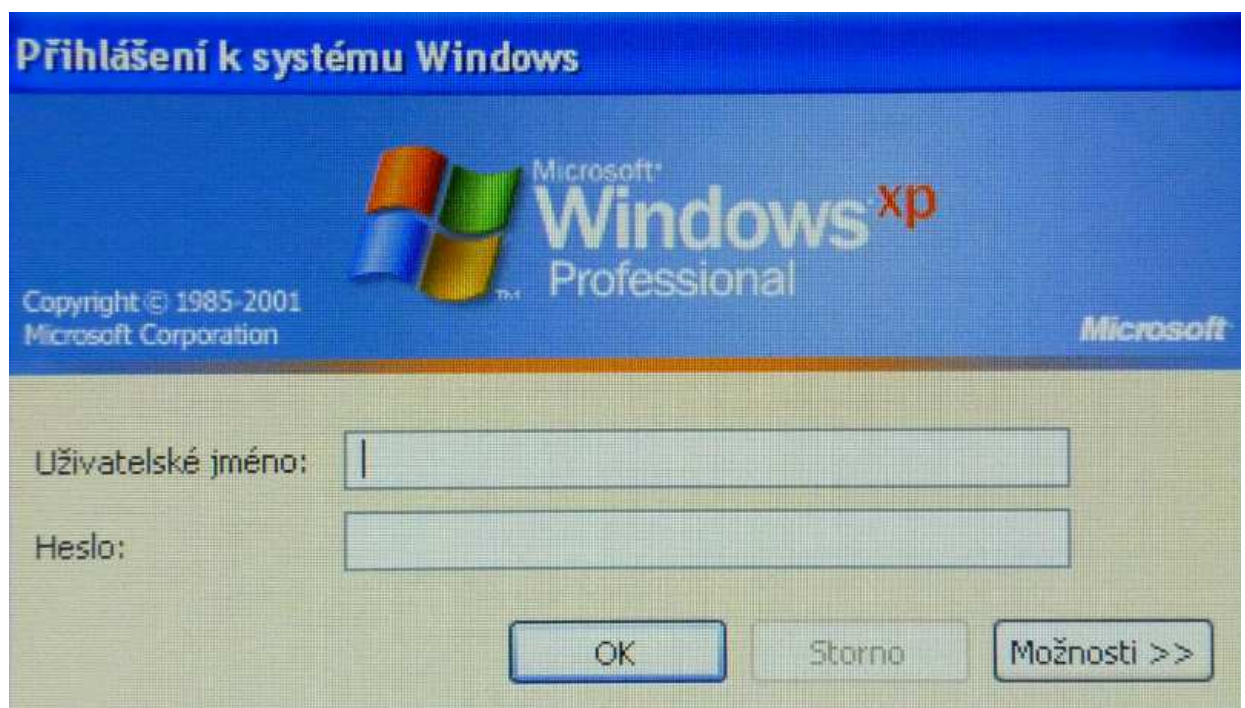

**Trouble-shooting: feel free to contact** Palacky University Faculty of Medicine and Dentistry Network administration tomas.kopecny@upol.cz